# **WikiNG - Feature #1901**

# **Mentions in user profile**

27 Nov 2011 10:55 - Andriy Lesyuk

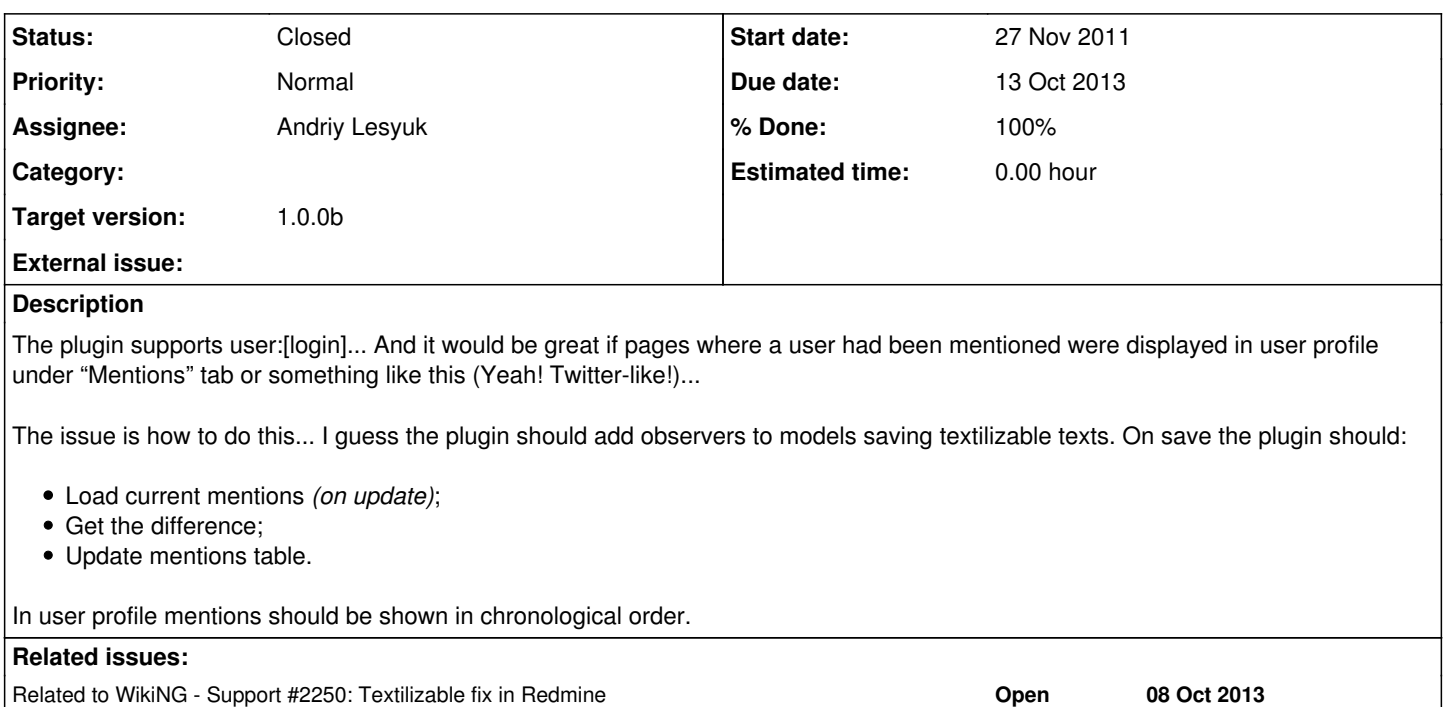

## **Associated revisions**

# **Revision 47 - 25 Sep 2013 17:33 - Andriy Lesyuk**

Started implementing mentions (#1901)

## **Revision 48 - 26 Sep 2013 11:59 - Andriy Lesyuk**

Mention list finished (at least for Redmine 1.4.x) (#1901)

# **Revision 58 - 13 Oct 2013 23:06 - Andriy Lesyuk**

Implemented mention notification, fixed experimental macro (#1901)

### **Revision 62 - 16 Oct 2013 10:06 - Andriy Lesyuk**

Another try to save news comments mentions (#1901) and replaced user name with mention in quotes (#2229)

# **History**

# **#1 - 06 Jan 2012 10:37 - Andriy Lesyuk**

*- Target version set to 0.0.2*

# **#2 - 28 Feb 2012 21:57 - Andriy Lesyuk**

*- Target version deleted (0.0.2)*

# **#3 - 28 Feb 2012 21:59 - Andriy Lesyuk**

*- Target version set to 1.0.0b*

# **#4 - 22 Sep 2013 17:33 - Ivan Cenov**

The issue is how to do this...

### **#5 - 25 Sep 2013 17:31 - Andriy Lesyuk**

**Ivan Cenov** wrote:

May be some cron task?

The question is not "what is the way to collect mentions", but "how to be able to render URLs and associate mentions with mentioning objects"... I considered at least three ways to collect mentions, so it was not the problem. In other words, seems, finally, I got the idea how to do this...

And even started to...

# **#6 - 25 Sep 2013 17:34 - Andriy Lesyuk**

- *Status changed from Open to In Progress*
- *% Done changed from 0 to 30*

# **#7 - 26 Sep 2013 12:03 - Andriy Lesyuk**

*- File new-mentions-tab.png added*

#### Here is a screenshot:

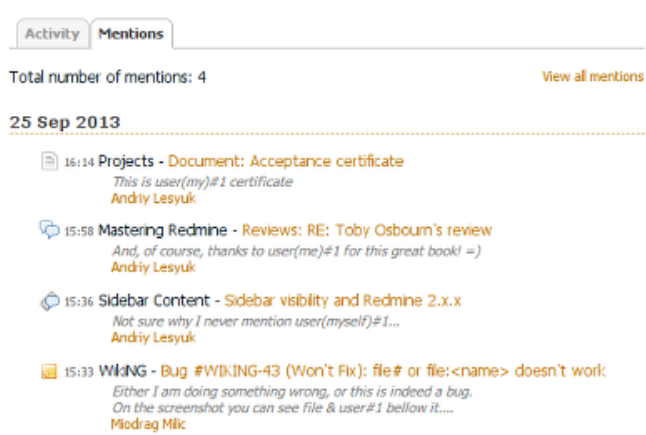

## **#8 - 26 Sep 2013 12:27 - Andriy Lesyuk**

*- % Done changed from 30 to 60*

## **#9 - 26 Sep 2013 14:25 - Ivan Cenov**

I understood now...

Do you plan to embed some grouping/filtering in the list: by project, by time period etc?

## **#10 - 26 Sep 2013 14:27 - Andriy Lesyuk**

**Ivan Cenov** wrote:

Do you plan to embed some grouping/filtering in the list: by project, by time period etc?

Not currently... This feature is experimental currently. Let's first see how it works.

## **#11 - 26 Sep 2013 14:42 - Andriy Lesyuk**

Also there will be the full list of mentions, where you will be able to check them for any time period (by clicking "Previous").

# **#12 - 13 Oct 2013 23:07 - Andriy Lesyuk**

*- % Done changed from 60 to 100*

# **#13 - 14 Oct 2013 21:48 - Andriy Lesyuk**

*- Due date set to 13 Oct 2013*

*- Status changed from In Progress to Closed*

### **#14 - 23 Oct 2013 11:53 - Miodrag Milic**

This is fantastic. Thanks a lot.

### **#15 - 23 Oct 2013 12:17 - Miodrag Milic**

Oh yeah did you plan for mention notifications ?

# **#16 - 23 Oct 2013 15:05 - Andriy Lesyuk**

**[Miodrag Milic](http://projects.andriylesyuk.com/users/majkinetor)** wrote:

Oh yeah did you plan for mention notifications ?

Sure, I do! This has been, actually, already implemented (available in SVN).

# **#17 - 14 Apr 2014 14:16 - Miodrag Milic**

I tried the latest SVN version and I dont see mentions tab. During installation I migrated database and it listed creation of if I remember correctly 2 new tables one of which was named mentions.

Is there anything particular to do to enable this ?

I just entered on Wiki page user:mmmilic and clicked on the link it created but I don't see any mentions. I edited wiki text once as myself and other time as another user.

This is my setup:

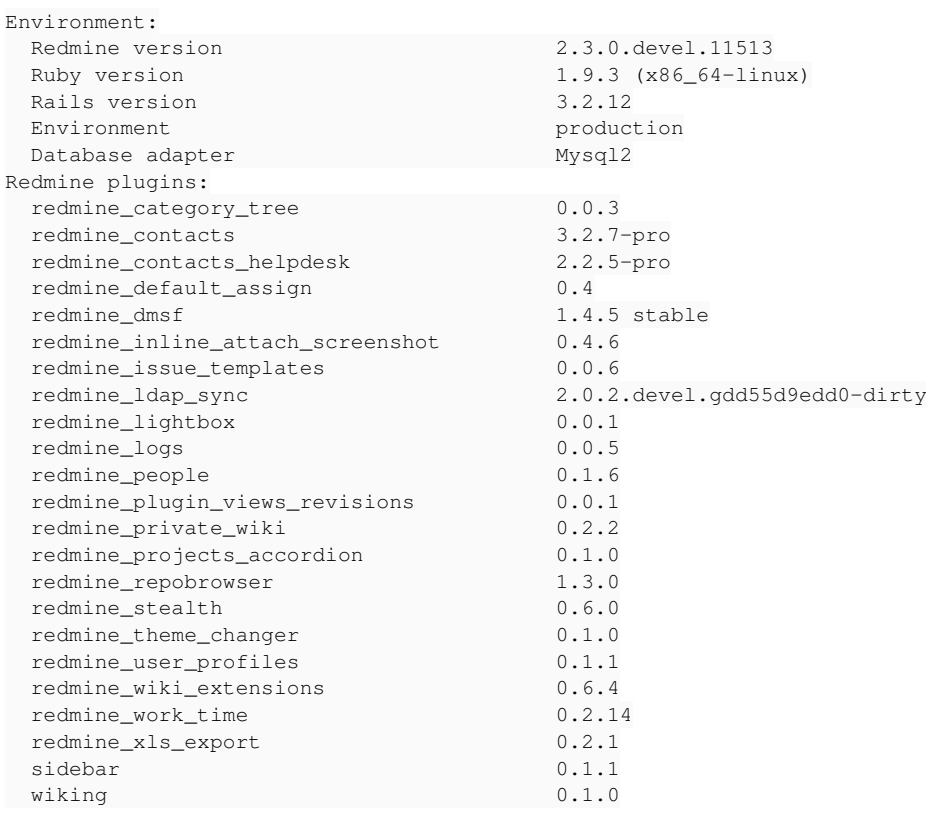

## **#18 - 17 Apr 2014 12:47 - Miodrag Milic**

@ [Andriy Lesyuk](http://projects.andriylesyuk.com/users/s-andy)

I checked out production log and everything looks normal:

Processing by UsersController#show as HTML Parameters: {"id"=>"mmilic"} Current user: mmilic (id=3) Rendered plugins/redmine\_contacts/app/views/users/\_contact.html.erb (8.3ms) Rendered plugins/redmine\_user\_profiles/app/views/users/\_show\_user\_profile.html.erb (6.8ms) Rendered plugins/wiking/app/views/users/\_activity.html.erb (0.5ms) Rendered common/\_tabs.html.erb (1.4ms) Rendered plugins/wiking/app/views/wiking/\_mentions.html.erb (3.6ms) Rendered users/show.html.erb within layouts/base (82.3ms) Rendered plugins/redmine\_private\_wiki/app/views/hooks/\_html\_header.html.erb (0.0ms) Rendered plugins/redmine\_wiki\_extensions/app/views/wiki\_extensions/\_html\_header.html.erb (0.0ms) Rendered plugins/redmine\_repobrowser/app/views/repobrowser/\_toolbarmod.erb (0.0ms) Rendered plugins/sidebar/app/views/sidebar/\_base.html.erb (0.1ms) Rendered plugins/redmine\_private\_wiki/app/views/hooks/\_body\_bottom.html.erb (0.1ms) Rendered plugins/redmine\_wiki\_extensions/app/views/wiki\_extensions/\_body\_bottom.html.erb (0.0ms)

### I can see that mentions is rendered

Rendered plugins/wiking/app/views/wiking/\_mentions.html.erb

I currently don't have an option to disable other plugins to see if its interaction problem. Is there anything else I can do to debug this issue ?

new-mentions-tab.png extends the state of the state of the state of the SS Sep 2013 Andriy Lesyuk and the state of the SS Sep 2013 Andriy Lesyuk